## **NOTICE: FAMILY LAW**

**AS OF JANUARY 4, 2021, ALL REQUEST FOR ORDER APPEARANCES ARE BY VIDEO 'ZOOM'\* YOU MUST GIVE THIS NOTICE TO THE OTHER PARTY ALONG WITH THE PAPERS YOU HAVE FILED TO GET YOUR COURT DATE FOR YOUR REQUEST FOR ORDERS (RFO)**

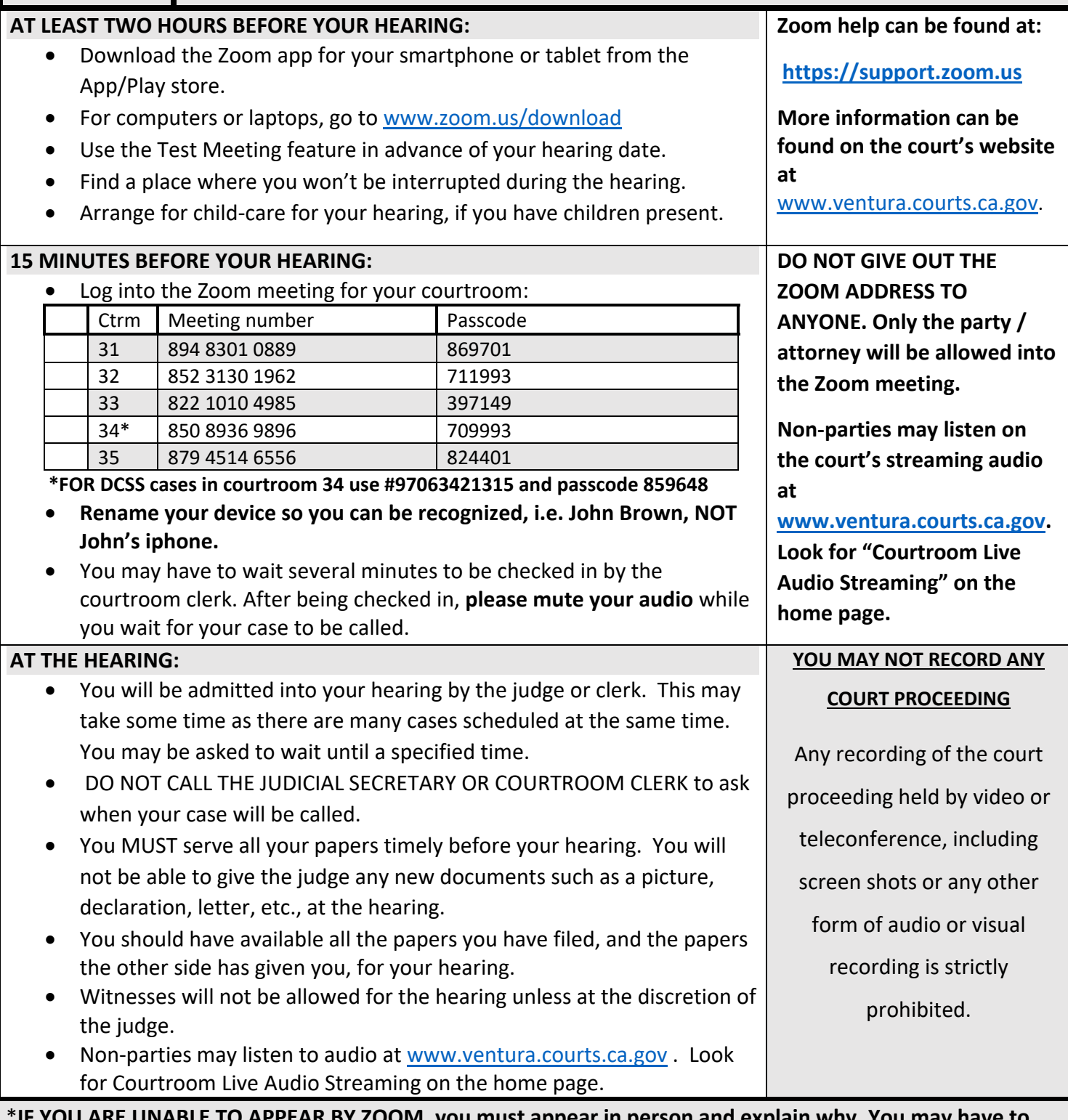

IF YOU ARE UNABLE TO APPEAR BY ZOOM, you must appear in person and explain why. You may have to **wait outside the courthouse to be admitted.** You may appear from your attorney's office at the discretion of your attorney.

**Emergency Mandatory Form: Effective 1‐4‐2021 (Rev. 01.07.21)**